# Министерство науки и высшего образования Российской Федерации федеральное государственное бюджетное образовательное учреждение высшего образования «Санкт-Петербургский государственный университет промышленных технологий и дизайна» (СПбГУПТД)

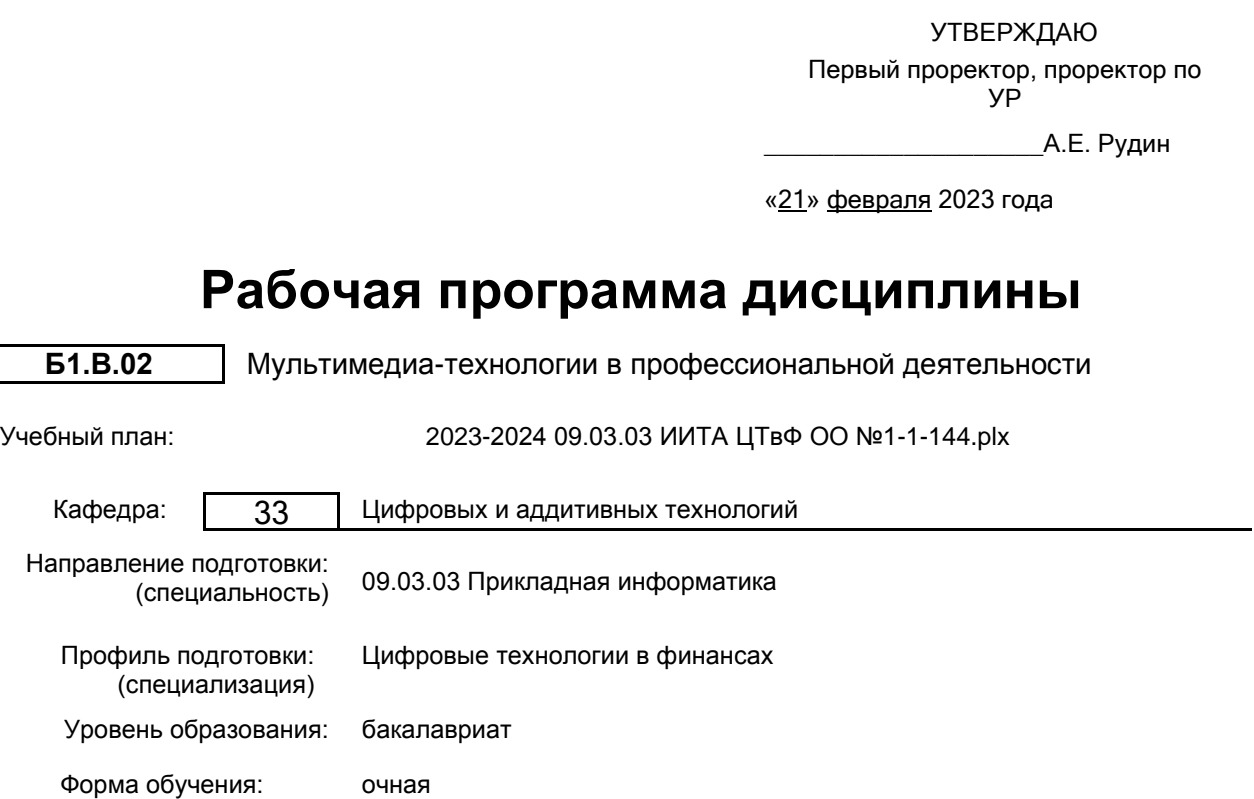

# **План учебного процесса**

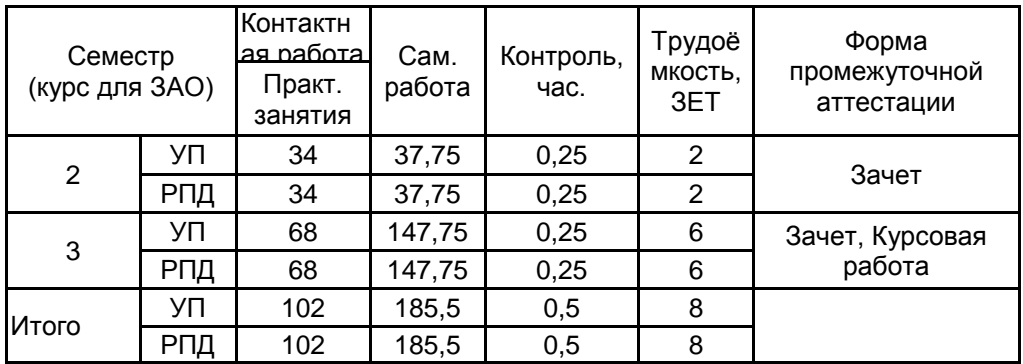

Рабочая программа дисциплины составлена в соответствии с федеральным государственным образовательным стандартом высшего образования по направлению подготовки 09.03.03 Прикладная информатика, утверждённым приказом Минобрнауки России от 19.09.2017 г. № 922

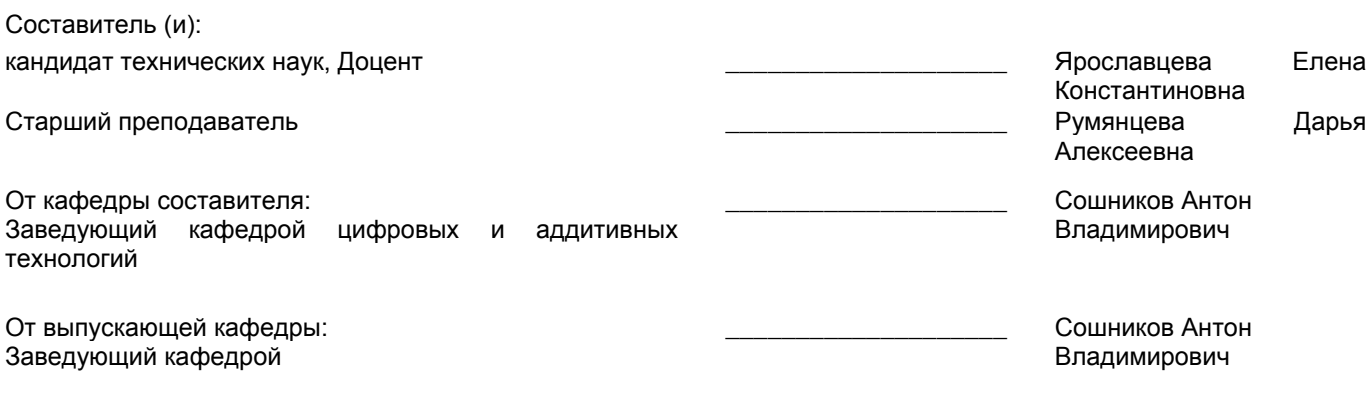

\_\_\_\_\_\_\_\_\_\_\_\_\_\_\_\_\_\_\_\_\_\_\_\_\_\_\_\_\_\_\_\_\_\_\_\_\_\_\_\_\_\_\_\_\_\_\_\_\_\_\_\_\_\_\_\_\_\_\_\_\_\_\_\_

Методический отдел:

# **1 ВВЕДЕНИЕ К РАБОЧЕЙ ПРОГРАММЕ ДИСЦИПЛИНЫ**

**1.1 Цель дисциплины:** Сформировать компетенции обучающегося в области мультимедийных технологий.

## **1.2 Задачи дисциплины:**

Изучить современные концепции, понятия и категории аудиовизуальной культуры и фототехнологий; Понимать роли и возможности использования аудиовизуальных средств в дизайнерских проектах; Изучить функциональные возможности современной аппаратуры и компьютерных средств;

Овладеть соответствующими программными средствами для достижения высокопрофессионального уровня подачи материала;

Изучить устройства и технические данные аудиовизуальных и технических средств в дизайне;

Ознакомиться с форматами размещения и воспроизведения аудио- и видеофайлов.

## **1.3 Требования к предварительной подготовке обучающегося:**

Предварительная подготовка предполагает создание основы для формирования компетенций, указанных в п. 2, при изучении дисциплин:

Основы коммуникационного дизайна

Учебная практика (ознакомительная практика)

История России

# **2 КОМПЕТЕНЦИИ ОБУЧАЮЩЕГОСЯ, ФОРМИРУЕМЫЕ В РЕЗУЛЬТАТЕ ОСВОЕНИЯ ДИСЦИПЛИНЫ**

## **ПК-7: Способен проектировать и разрабатывать дизайн информационных систем.**

**Знать:** Инструменты и методы проектирования контента ИС.

**Уметь:** Использовать аудиовизуальные средства в проектировании контента ИС.

**Владеть:** Навыками применения технологий проектирования контента ИС.

## **ПК-3: Способен адаптировать бизнес-процессы заказчика к возможностям информационных систем.**

**Знать:** Современные концепции аудио-визуальной культуры и технологии проектирования комплексных объектов в информационных системах.

**Уметь:** Организовывать интервьюирование заказчиков.

**Владеть:** Навыками визуализации данных в процессе организации деловых коммуникаций.

**ПК-2: Способен документировать существующие бизнес-процессы организации заказчика (реверс-инжиниринг бизнес-процессов организации).**

**Знать:** Требования и правила формирования информационного наполнения проектируемых электронных объектов.

**Уметь:** Применять технологические приемы и алгоритмы работы прикладных программ для достижения наилучших результатов.

**Владеть:** Навыками визуализации информации по бизнес-процессам.

# **3 РЕЗУЛЬТАТЫ ОБУЧЕНИЯ ПО ДИСЦИПЛИНЕ**

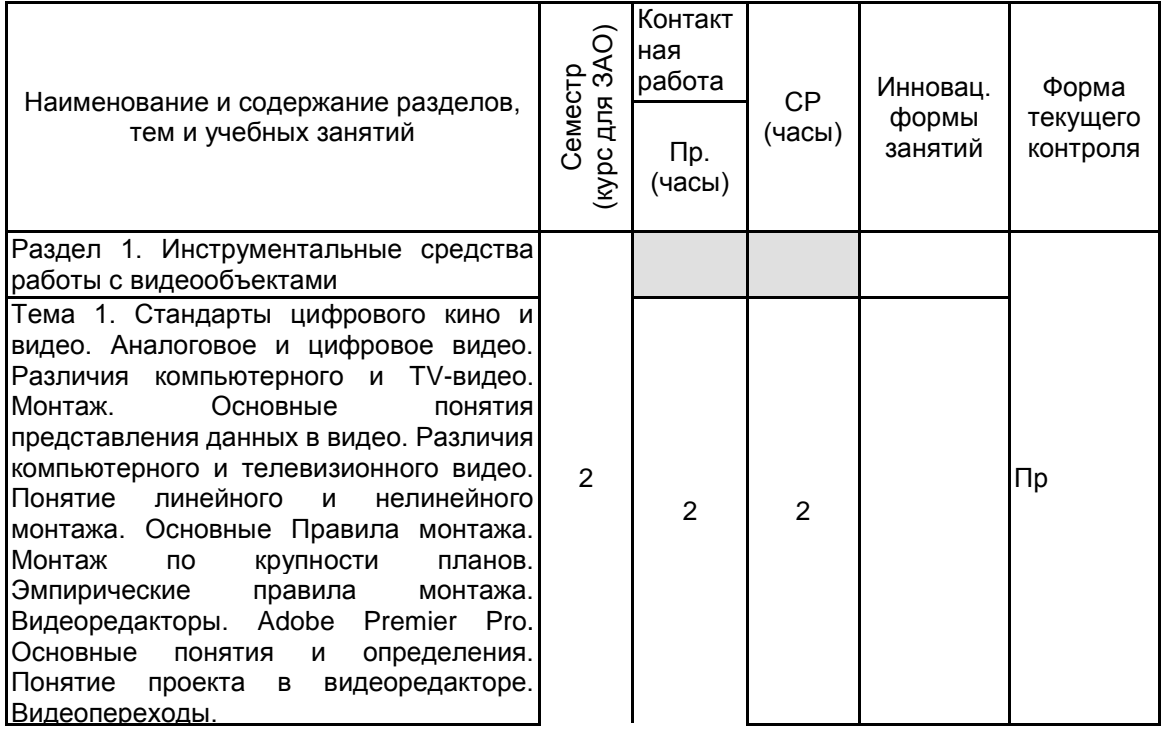

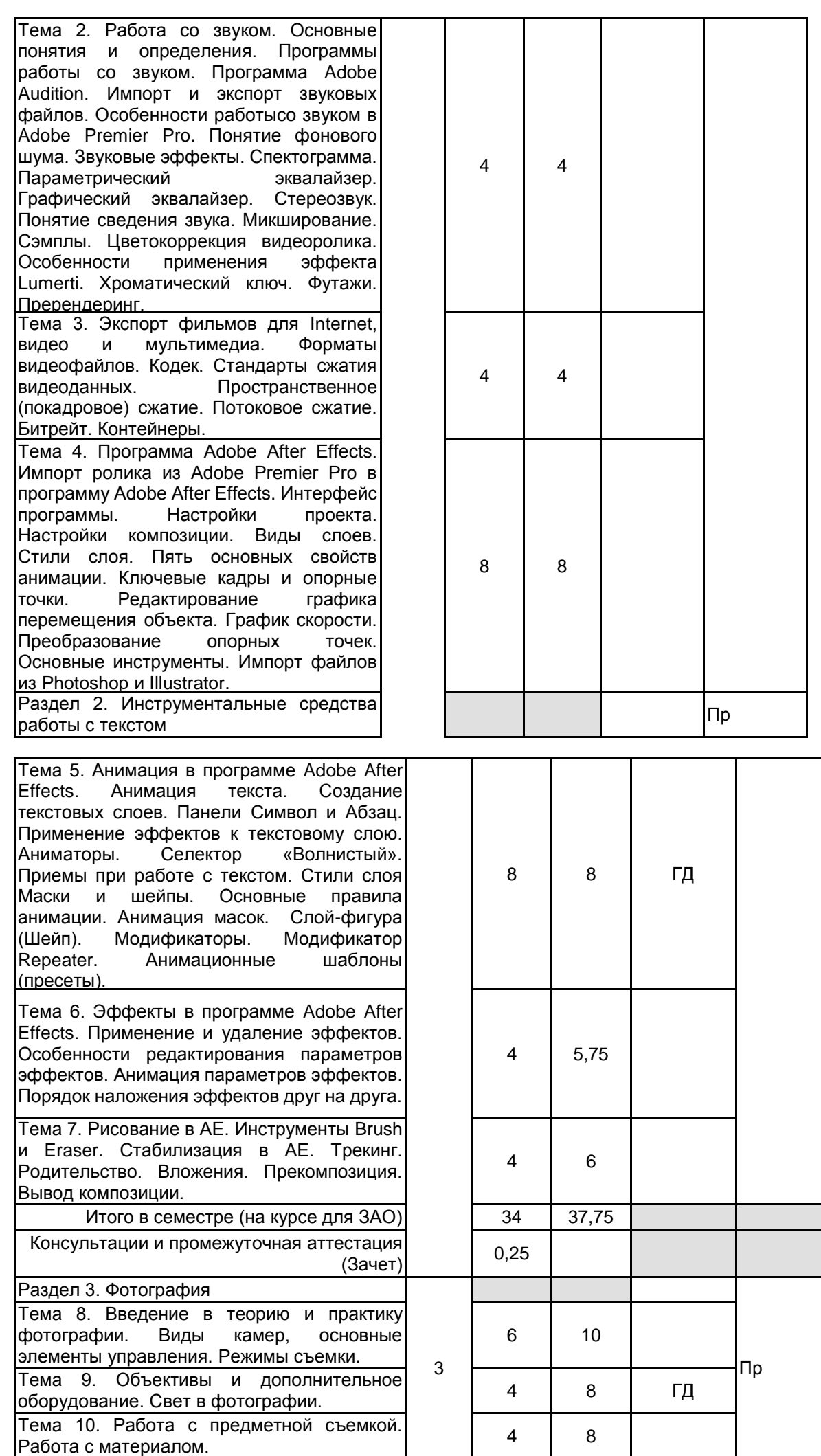

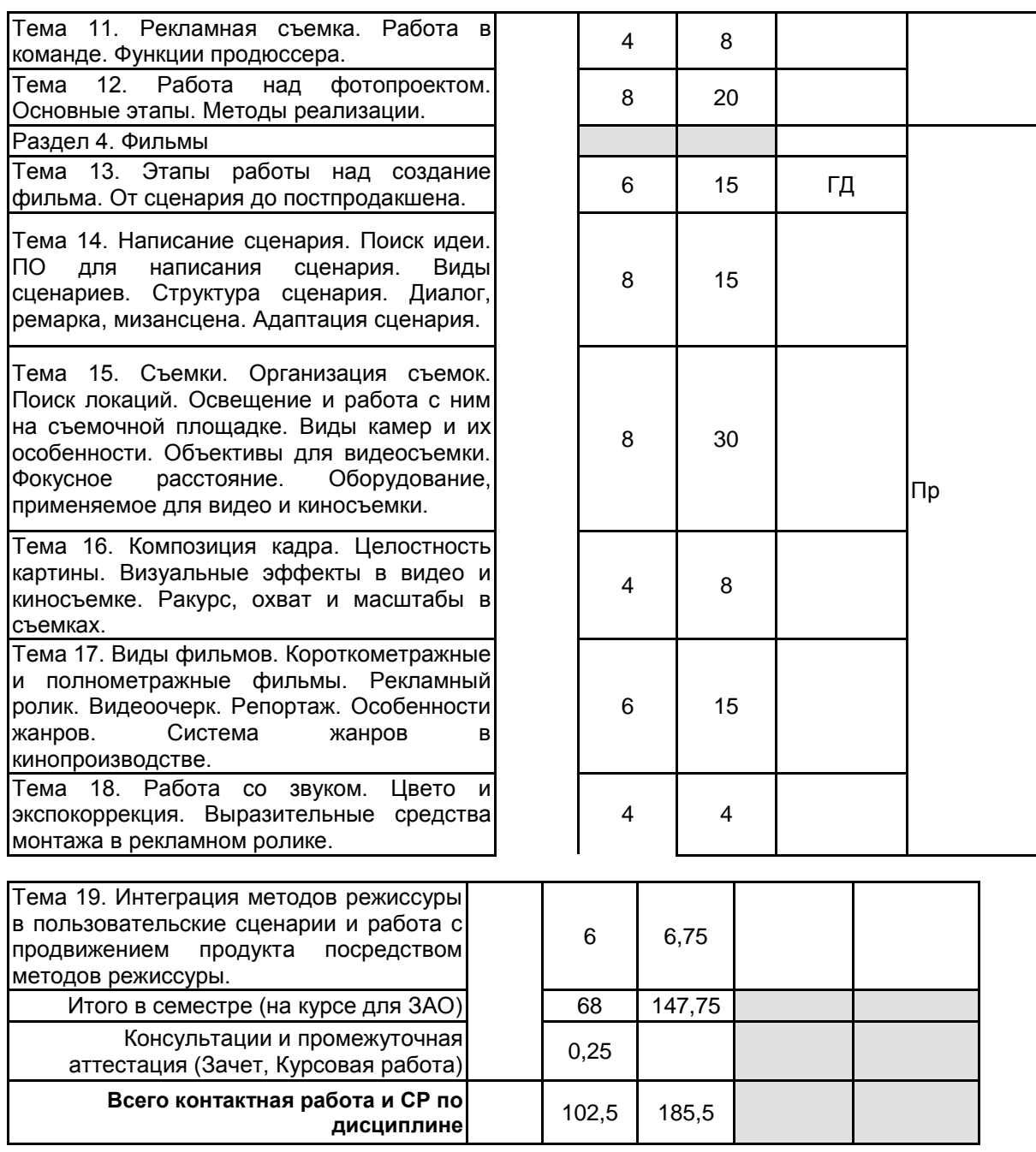

# **4 КУРСОВОЕ ПРОЕКТИРОВАНИЕ**

# **4.1 Цели и задачи курсовой работы (проекта):** Целью курсового проекта является привитие навыков,

способствующих успешной реализации проектов в рамках рационального планирования.

Задачи проекта:

• развитие способности в области разработки сценария;

• формирование индивидуального подхода.

**4.2 Тематика курсовой работы (проекта):** Разработка рекламного видеоролика для продвижения программного обеспечения (на заданную тему).

## **4.3 Требования к выполнению и представлению результатов курсовой работы (проекта):**

При выполнении работы необходимо опираться на следующие этапы проектирования:

- 1. Дизайн-бриф предварительный поиск визуальных идей рекламного ролика.
- 2. Анализ текущих рекламных целей
- 3. Исследование изучение сходных решений из областей схожих с областью исследования
- 4. Спецификация определение требований решения рекламного ролика для продукта или сервиса
- 5. Решение проблемы концептуальное и визуальное/документальное решение рекламного ролика
- 6. Презентация представление дизайн-решения и концепции ролика
- 7. Усовершенствование продолжение и развитие идеи видеоролика
- 8. Тестирование тест концептуального и визуального решения видеоролика
- 9. Внедрение представление решения видеоролика и внедрение в среду интернет

10. Выводы - суммарный вывод по процессу и результату, включая конструктивную критику и предложения для дальнейших разработок

Проект выполняется на бумажном носителе с использованием необходимого программного обеспечения семейства Microsoft Office, а также в виде отснятого и смонтированного видеоролика.

Результаты представляются в виде бумажного носителя, объемом 35-40 страниц, содержащего следующие обязательные элементы:

1. Титульный лист

- 2. Задание
- 3. Реферат
- 4. Содержание
- 5. Введение
- 6. Обзор аналогов
- 7. Концепция рекламного видеоролика

В составе раздела рассматриваются следующие категории:

- основная идея рекламного видеоролика;

- обоснование актуальности выбранной темы;

- определение и обоснование графического решения, применяемого при разработке рекламного видеоролика;

- сценарий видеоролика;

-раскадровка видеоролика;

- этапы продакшена и постпродакшена проекта и интеграции в среду интернет
- 8. Заключение
- 9. Список использованной литературы
- 10. Приложение

В Приложении размещаются все изображения из вышеперечисленных разделов.

## **5. ФОНД ОЦЕНОЧНЫХ СРЕДСТВ ДЛЯ ПРОВЕДЕНИЯ ПРОМЕЖУТОЧНОЙ АТТЕСТАЦИИ**

# **5.1 Описание показателей, критериев и системы оценивания результатов обучения**

## **5.1.1 Показатели оценивания**

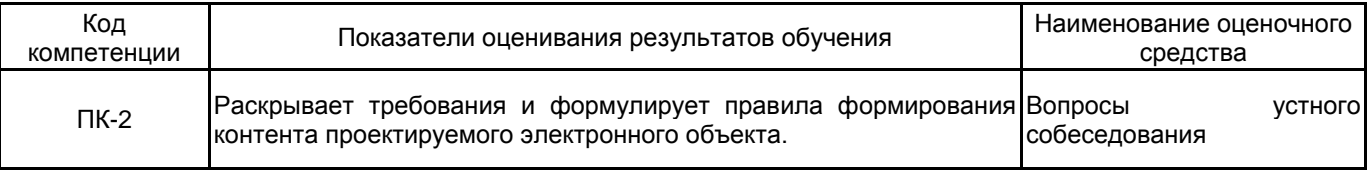

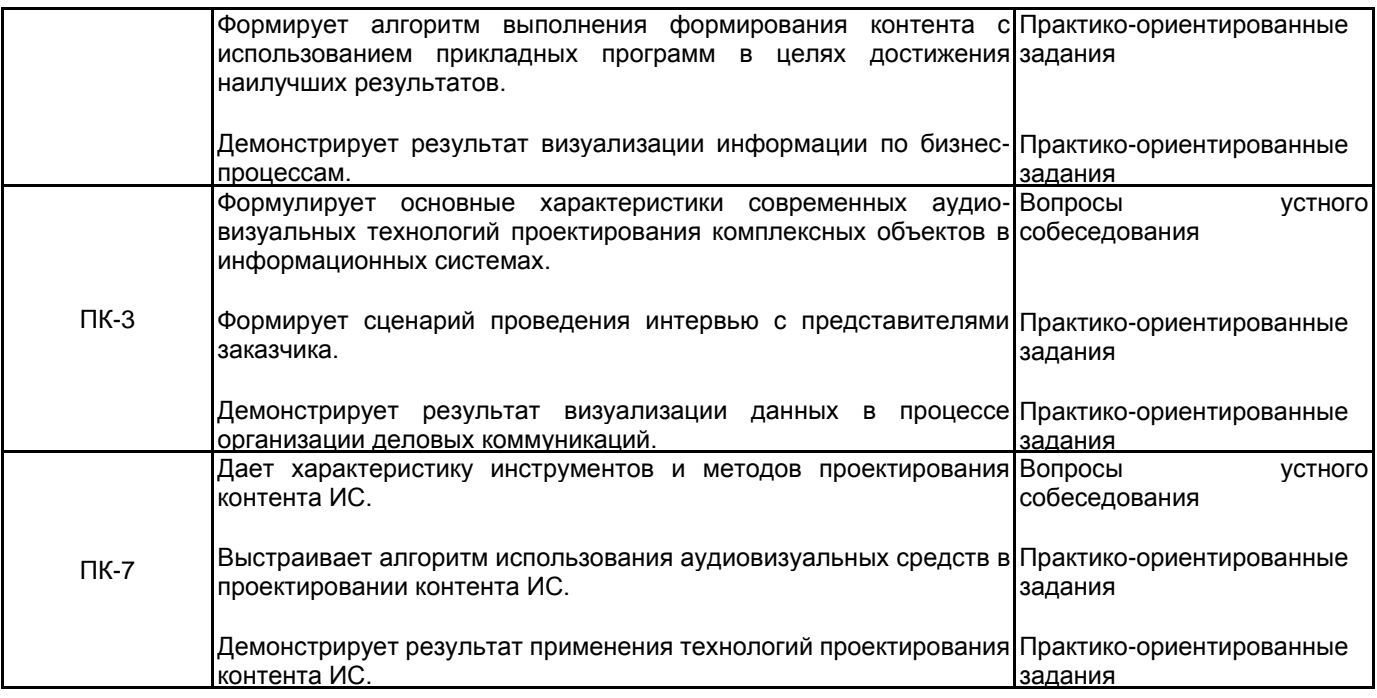

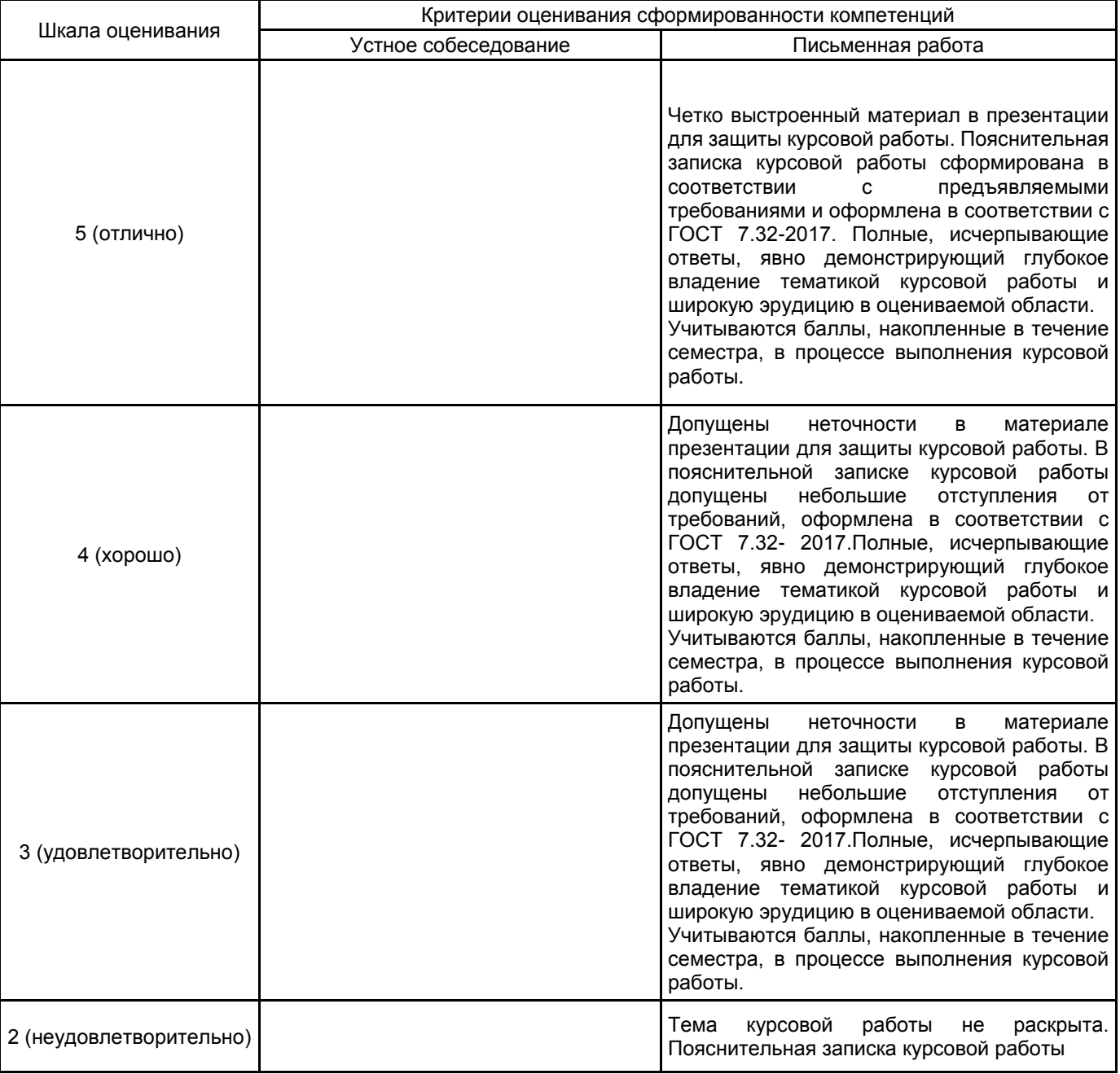

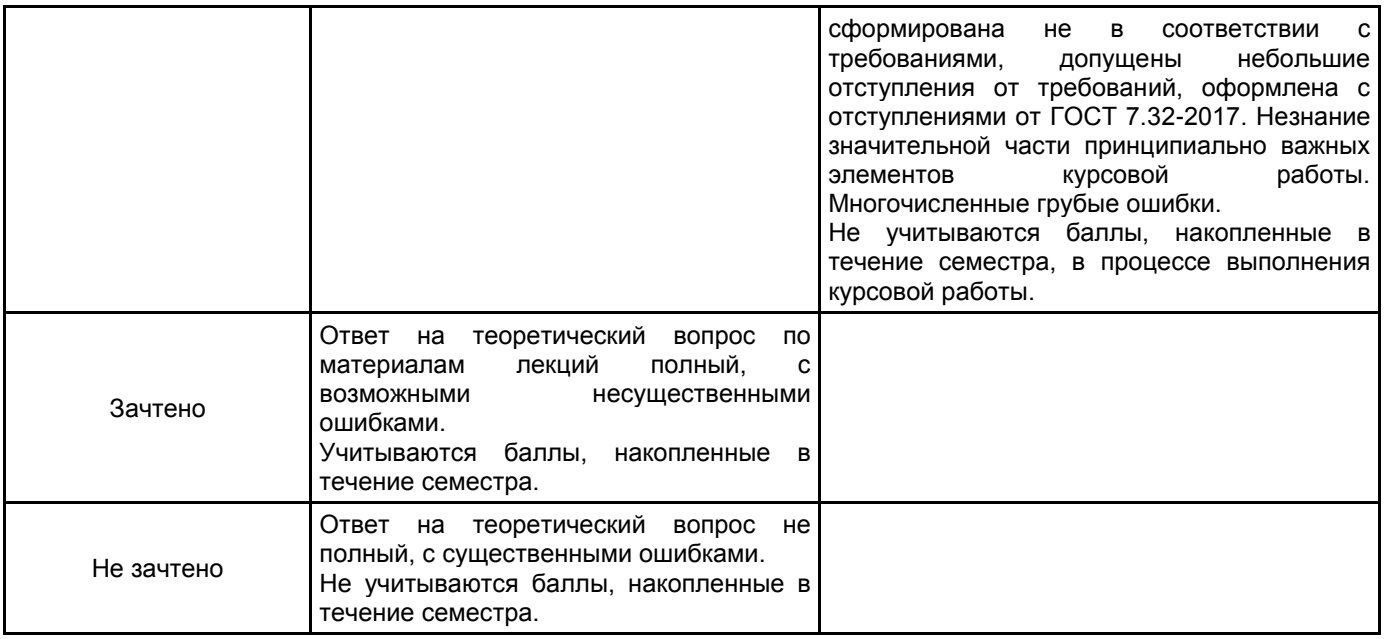

## **5.2 Типовые контрольные задания или иные материалы, необходимые для оценки знаний, умений, навыков и (или) опыта деятельности 5.2.1 Перечень контрольных вопросов**

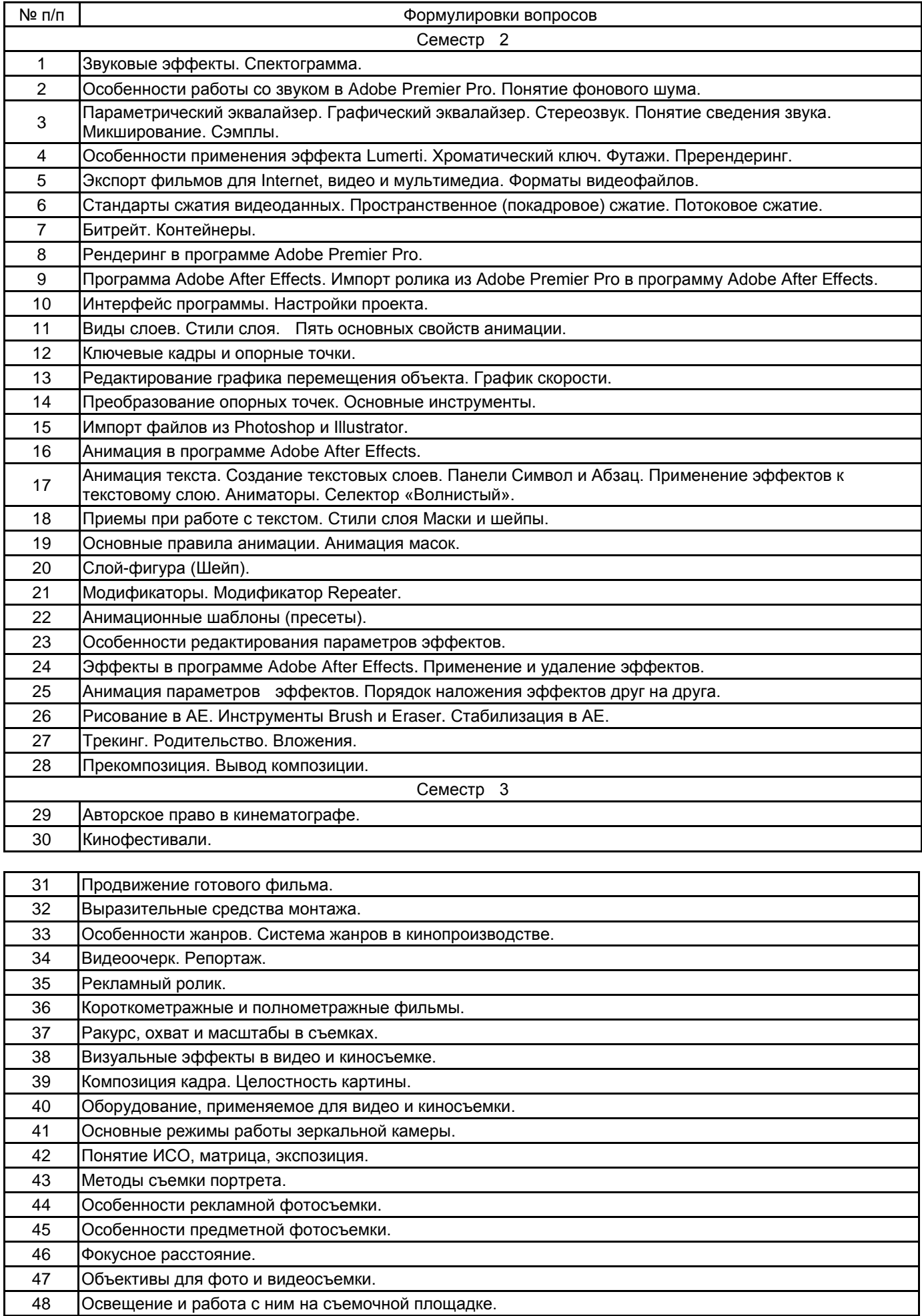

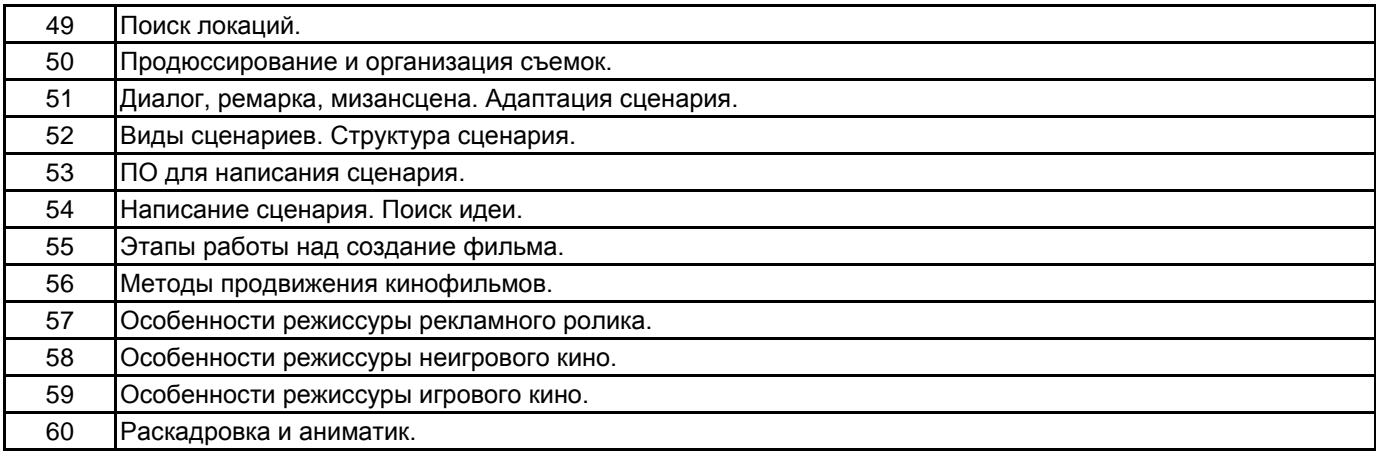

## **5.2.2 Типовые тестовые задания**

Не предусмотрено

#### **5.2.3 Типовые практико-ориентированные задания (задачи, кейсы)**

Создать макет фотокниги, используя принцип диптиха и триптиха.

Раскрыть понятие "эффект Кулешова", используя приведенные отрезки видео.

Создать серию фигуративных или абстрактных снимков на тему "Фактура".

Смонтировать видеоряд для концерта, используя приведенные отрезки видео.

Создать серию фотографий в жанре «Натюрморт».

Создать серию фотографий в жанре «Портрет».

Смонтировать фильм «Настроение».

# **5.3 Методические материалы, определяющие процедуры оценивания знаний, умений, владений (навыков и (или) практического опыта деятельности)**

#### **5.3.1 Условия допуска обучающегося к промежуточной аттестации и порядок ликвидации академической задолженности**

Проведение промежуточной аттестации регламентировано локальным нормативным актом СПбГУПТД «Положение о проведении текущего контроля успеваемости и промежуточной аттестации обучающихся»

#### **5.3.2 Форма проведения промежуточной аттестации по дисциплине**

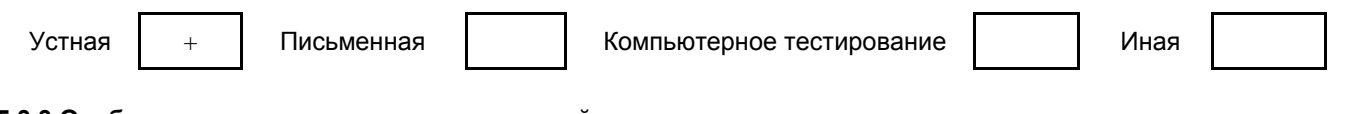

#### **5.3.3 Особенности проведения промежуточной аттестации по дисциплине**

- зачет
- время на подготовку к устному собеседованию составляет 15 минут;
- время выполнения практико-ориентированного задания составляет 60 минут.

курсовая работа

защита курсовой работы:

- доклад с использованием презентации по основным элементам курсовой работы 10 мин;
- ответ на вопросы по материалам курсовой работы 10 мин.

## **6. УЧЕБНО-МЕТОДИЧЕСКОЕ И ИНФОРМАЦИОННОЕ ОБЕСПЕЧЕНИЕ ДИСЦИПЛИНЫ**

#### **6.1 Учебная литература**

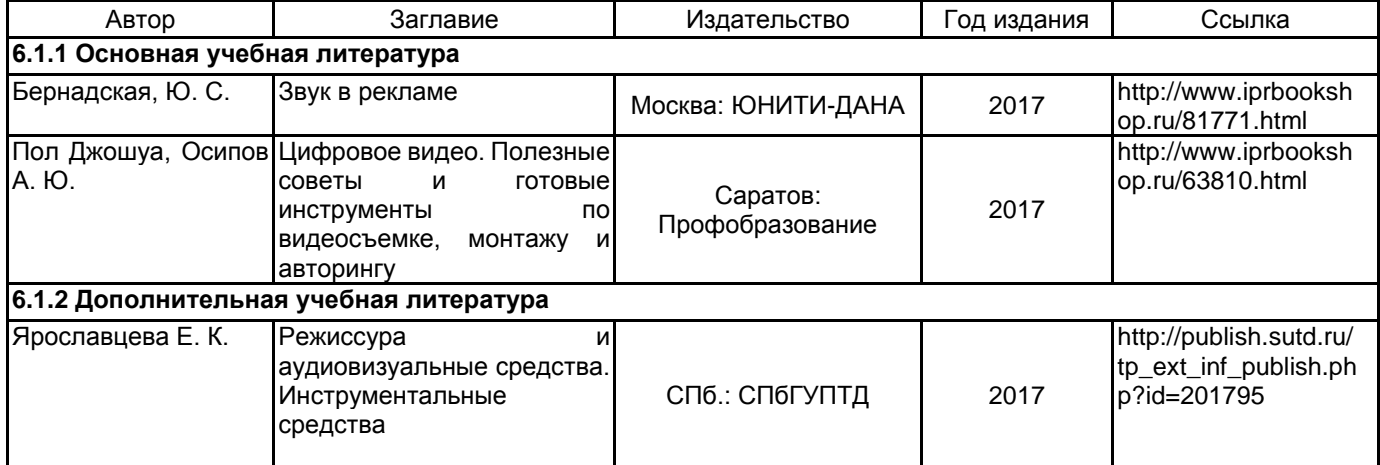

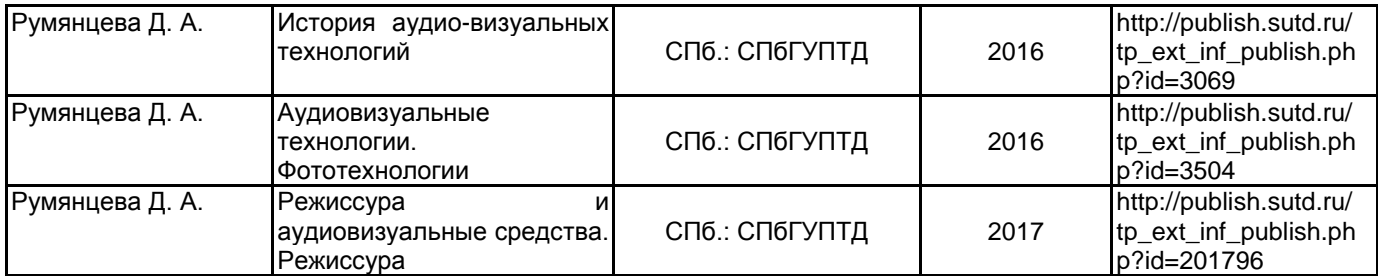

## **6.2 Перечень профессиональных баз данных и информационно-справочных систем**

Информационная система «Единое окно доступа к образовательным ресурсам. Раздел. Информатика и информационные технологии» [Электронный ресурс]. URL: http://window.edu.ru/catalog/?p\_rubr=2.2.75.6 Электронно-библиотечная система IPRbooks [Электронный ресурс]. URL: http://www.iprbookshop.ru/

# **6.3 Перечень лицензионного и свободно распространяемого программного обеспечения**

MicrosoftOfficeProfessional Microsoft Windows Adobe After Effects Adobe Animate Adobe Illustrator Adobe inDesign Adobe Photoshop Adobe Premiere Pro

## **6.4 Описание материально-технической базы, необходимой для осуществления образовательного процесса по дисциплине**

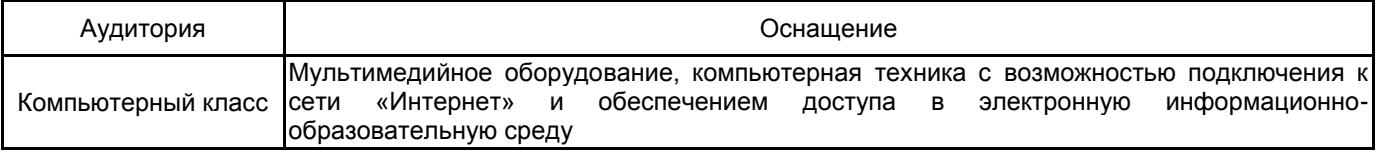